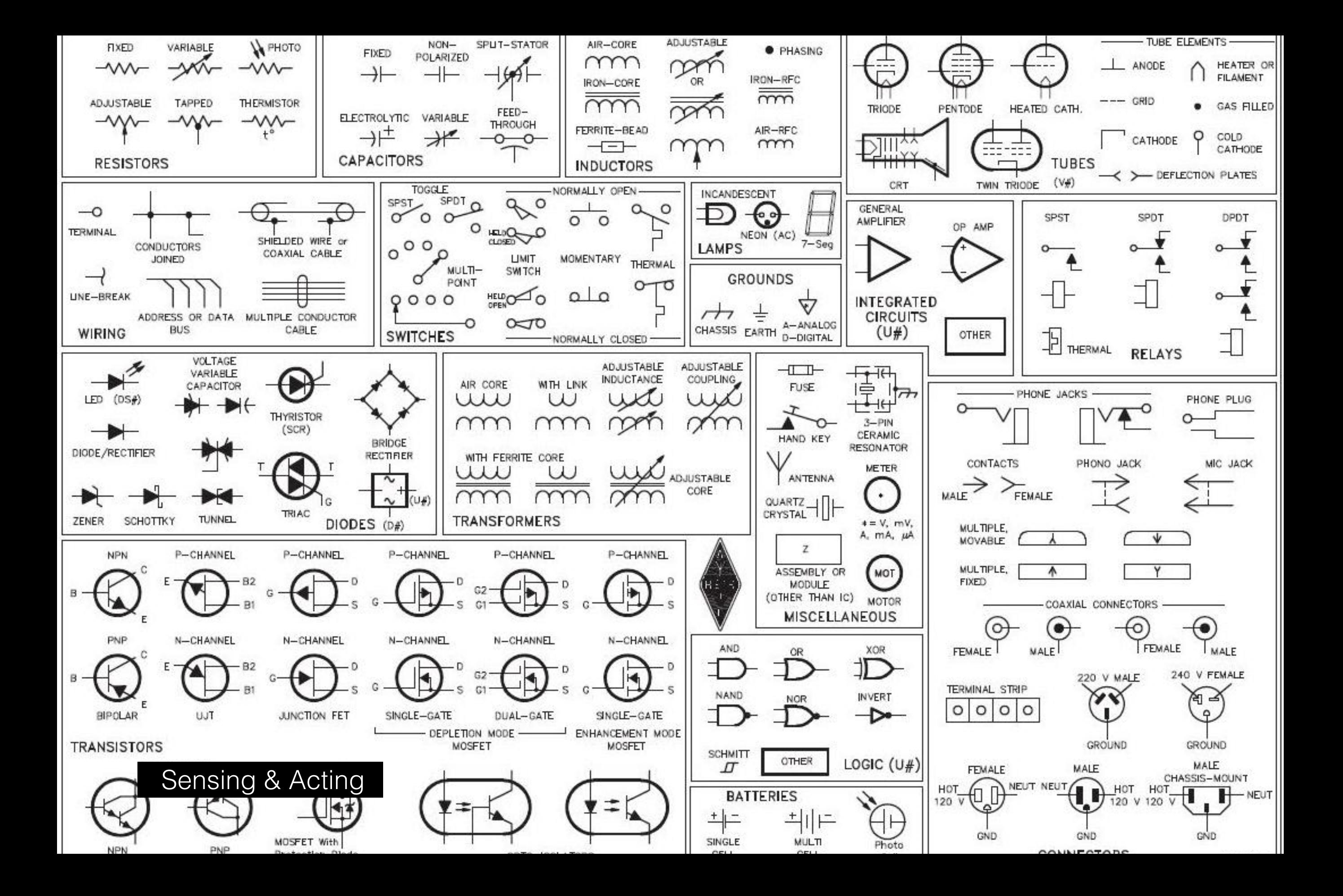

# Recap

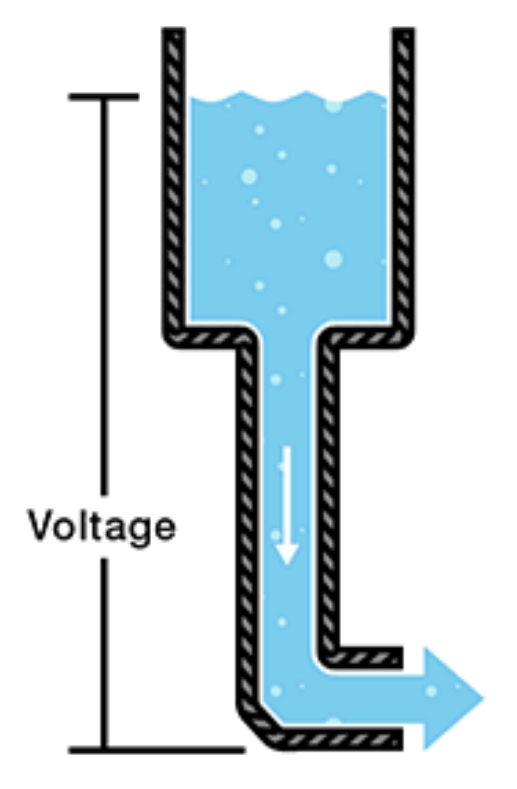

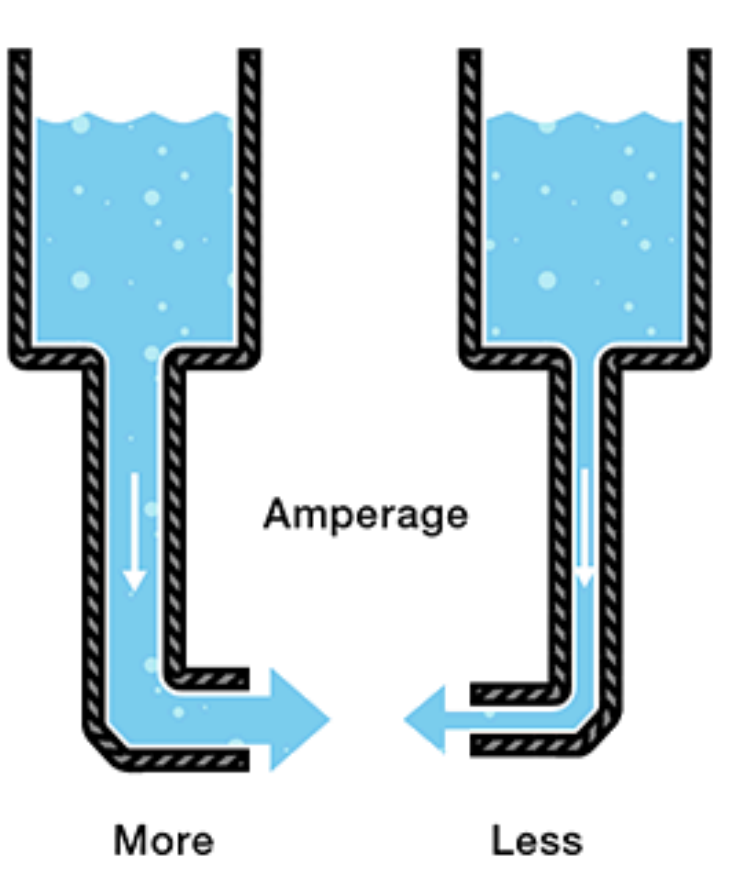

Resistance

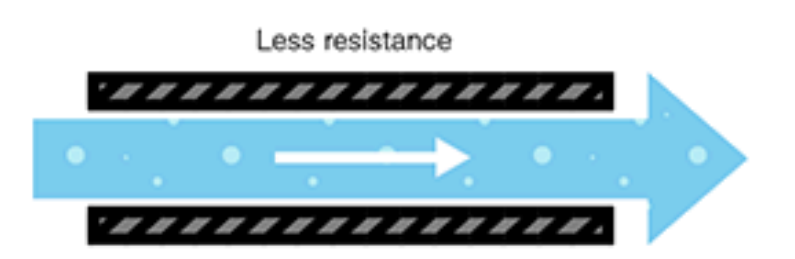

More resistance

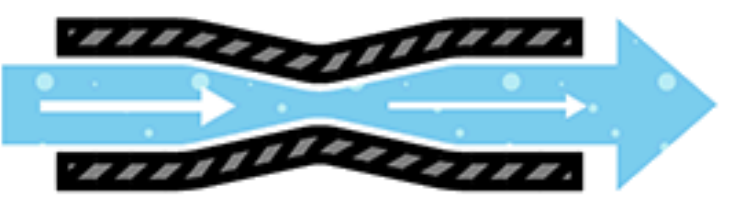

Measures of Electricity

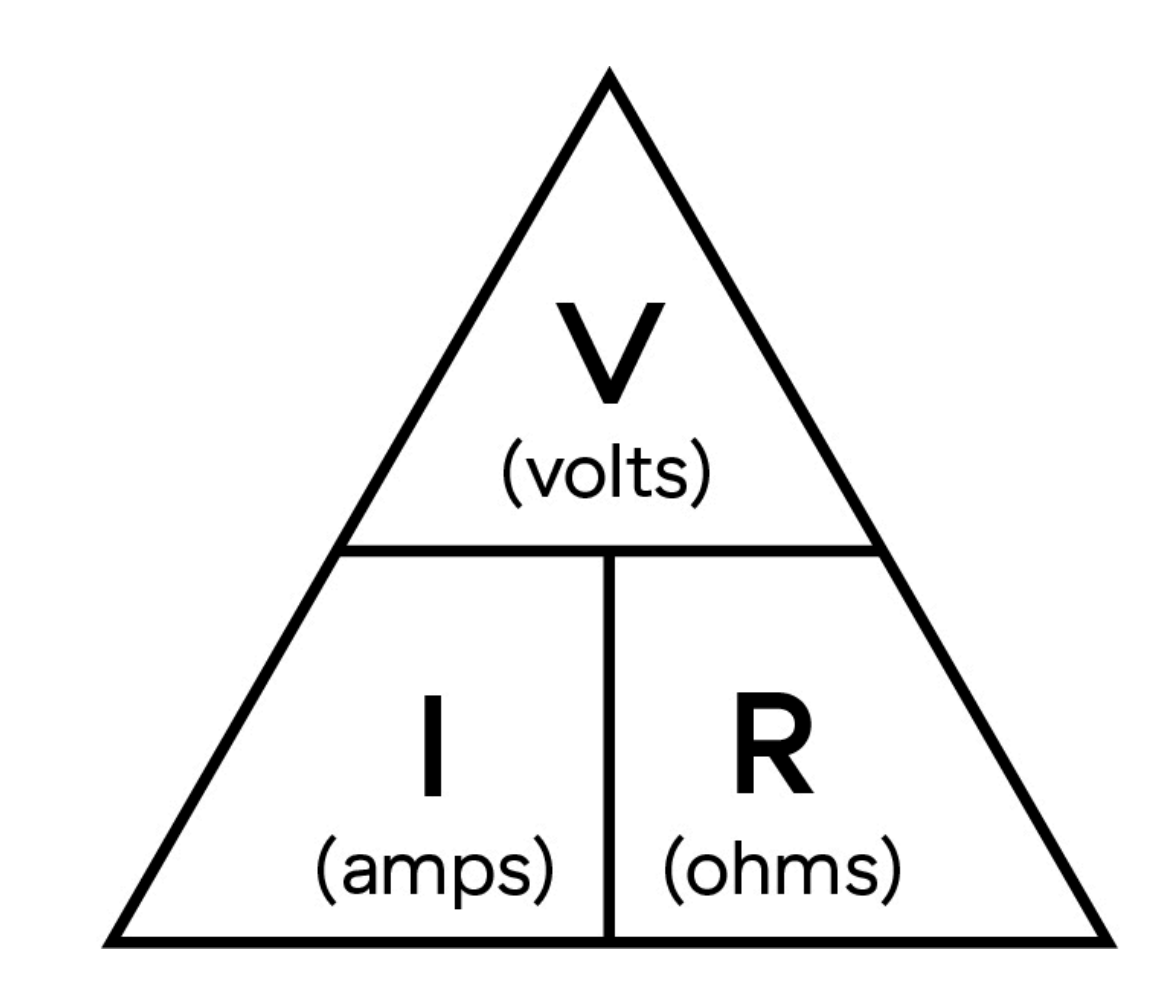

 $V = I \times R$  ${\sf R}$  $R = \frac{V}{V}$ 

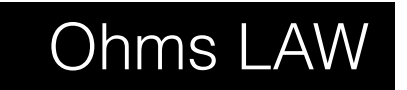

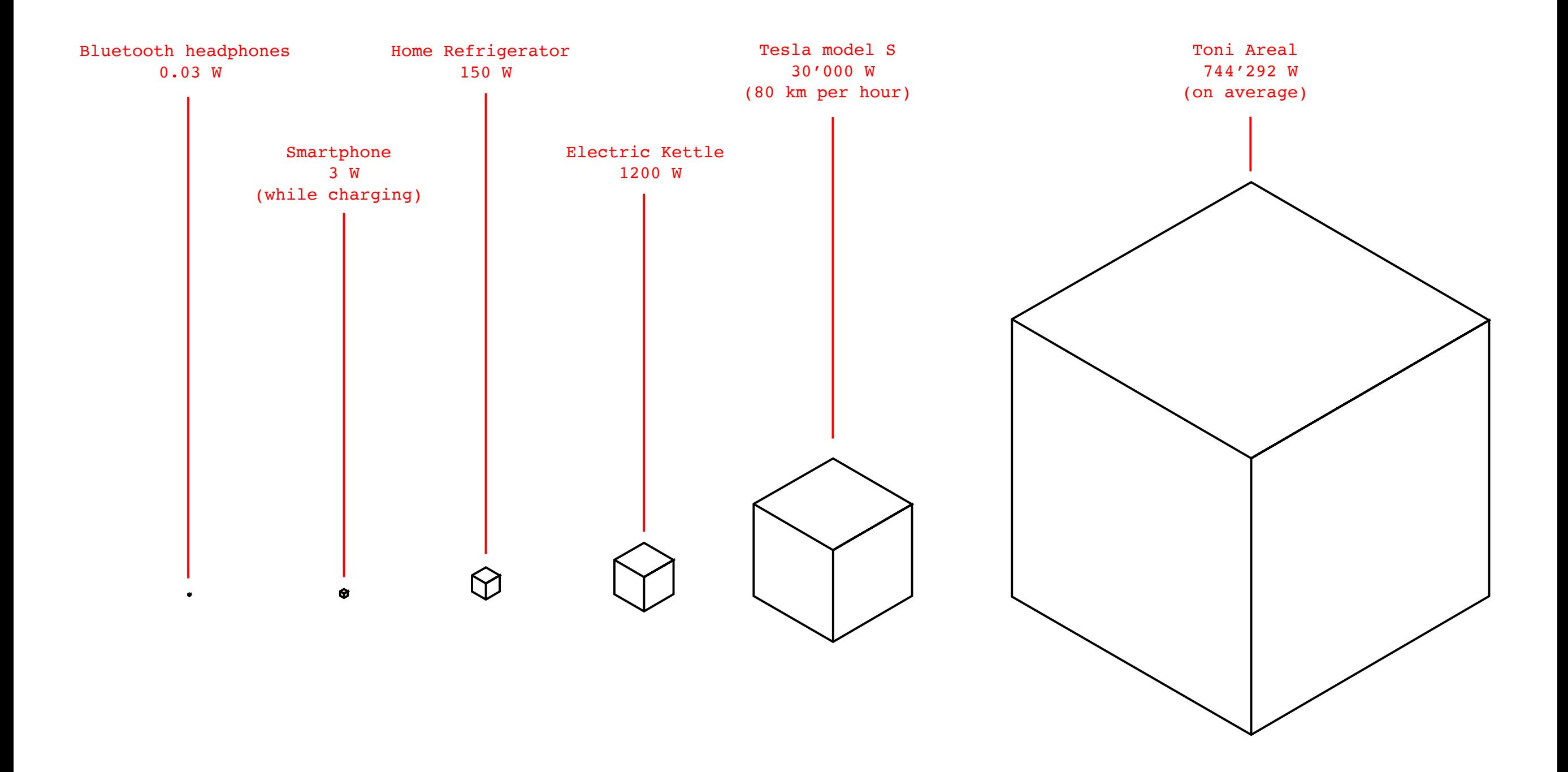

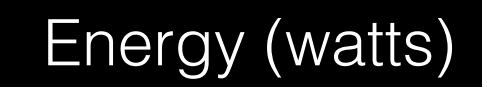

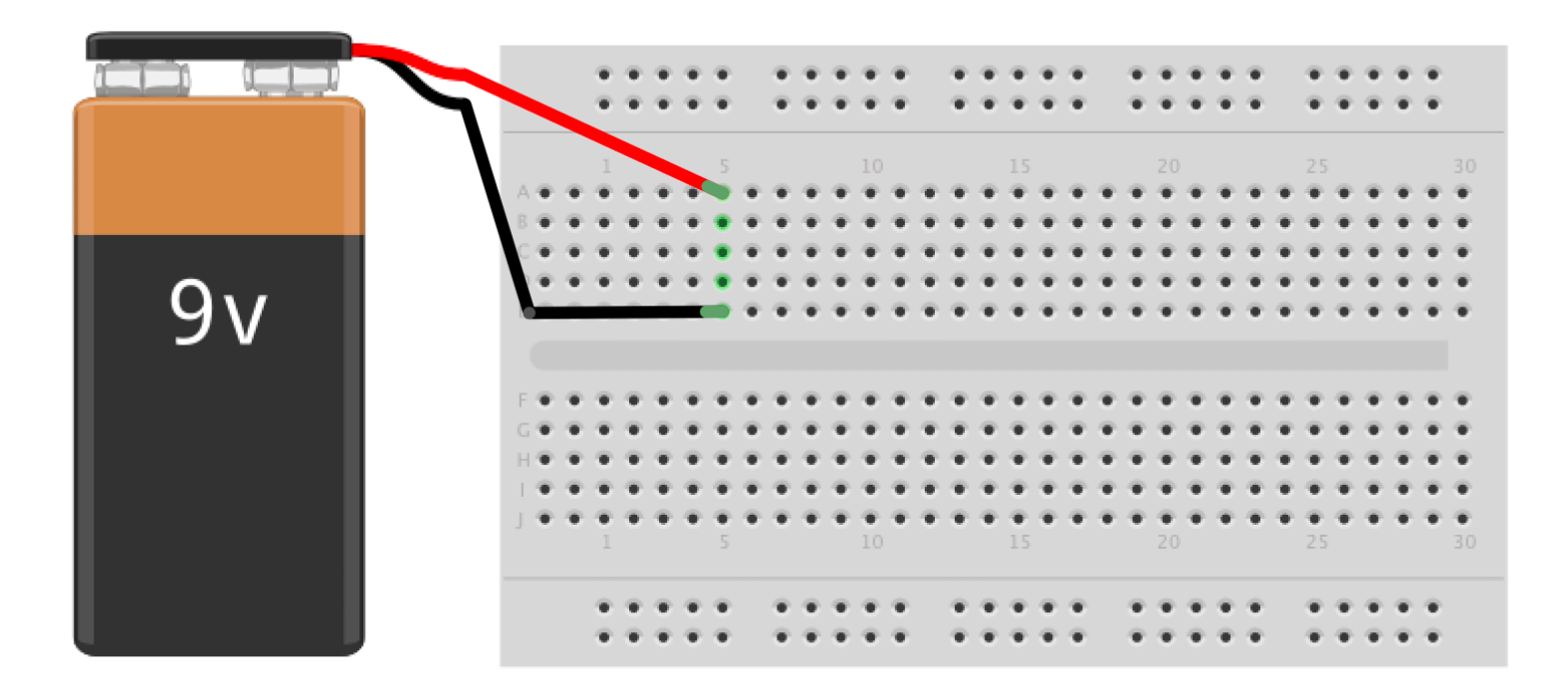

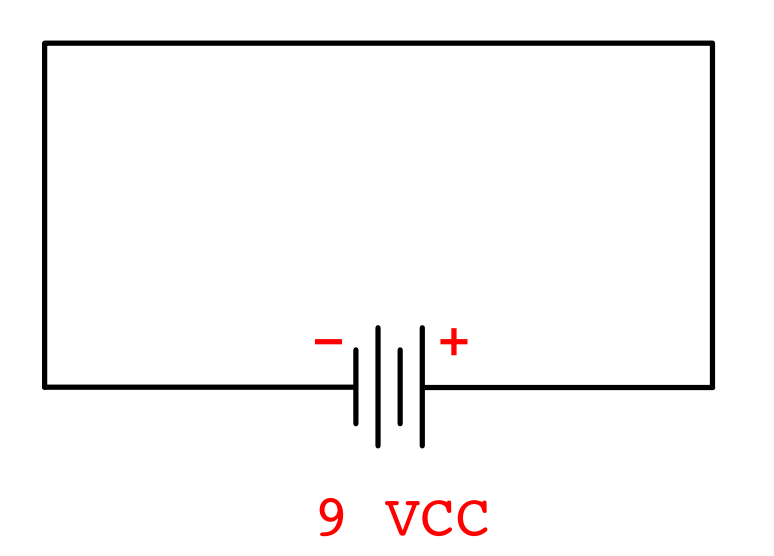

# Short Circuits and Joule heating

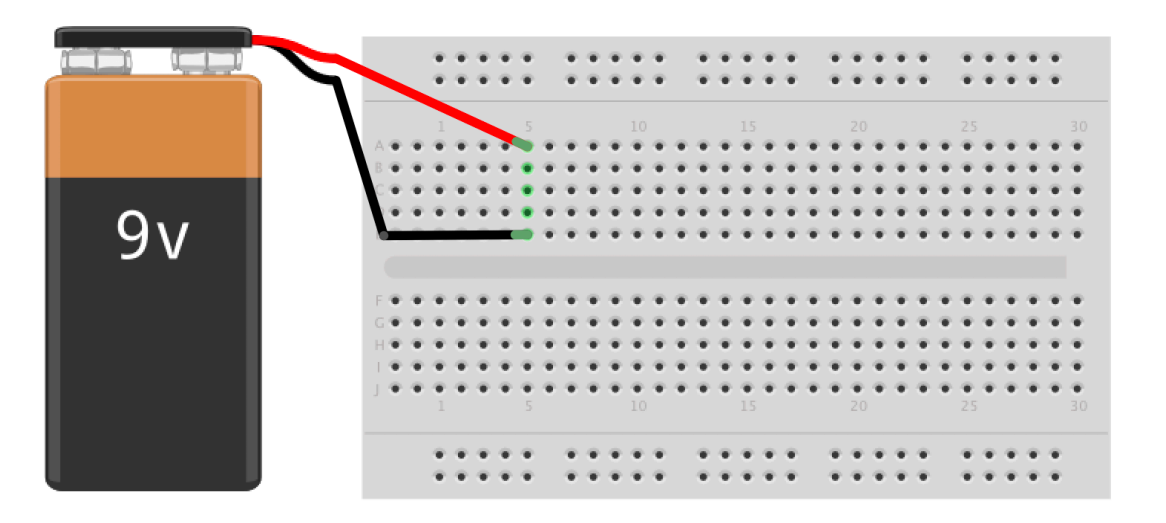

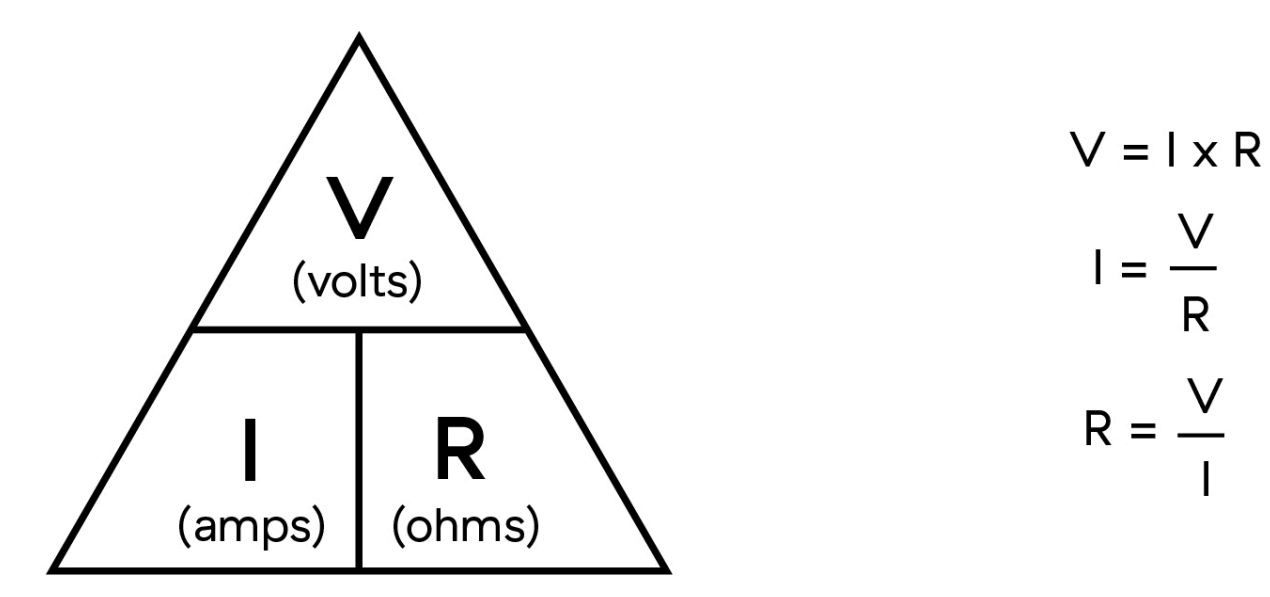

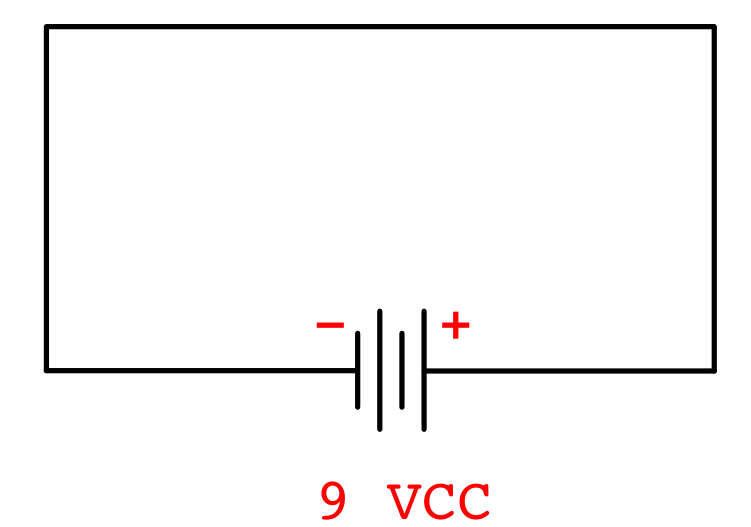

Short Circuits and Joule heating

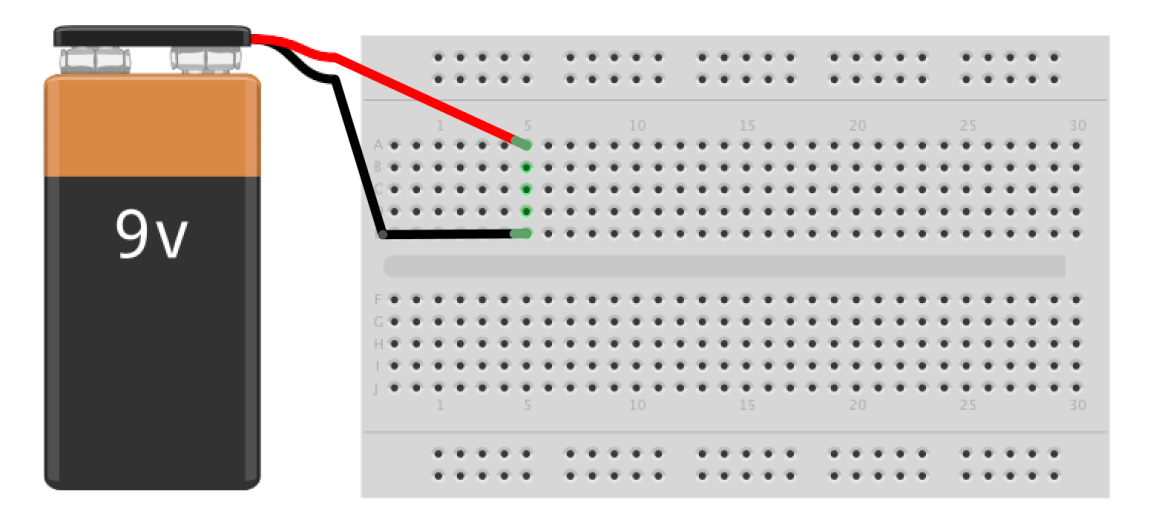

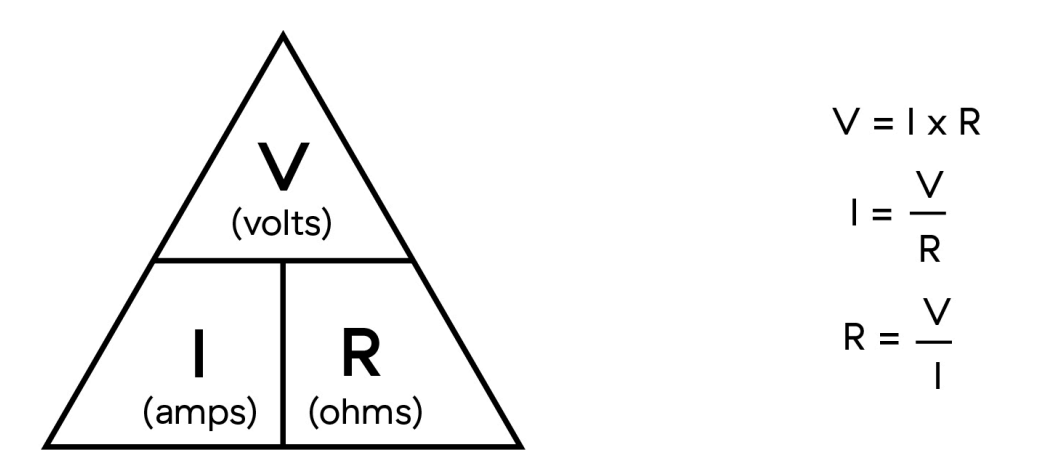

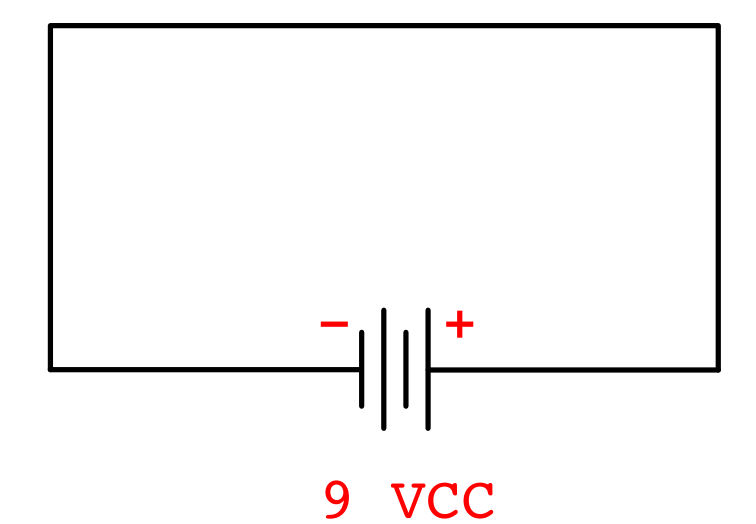

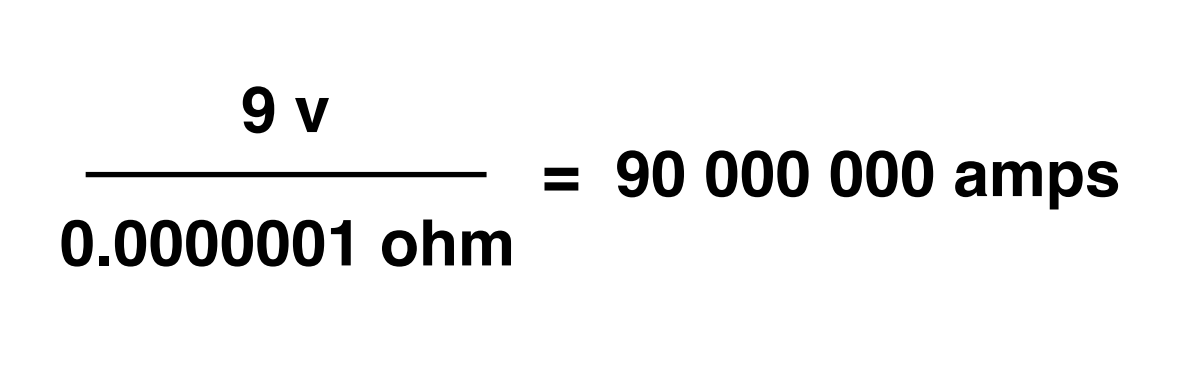

**or** 

 **81 000 0000 watts!**

# Short Circuits and Joule heating

Physical Computing

*Physical computing means building interactive physical systems by the use of software and hardware that can sense and respond to the analog world.*

https://en.wikipedia.org/wiki/Physical\_computing

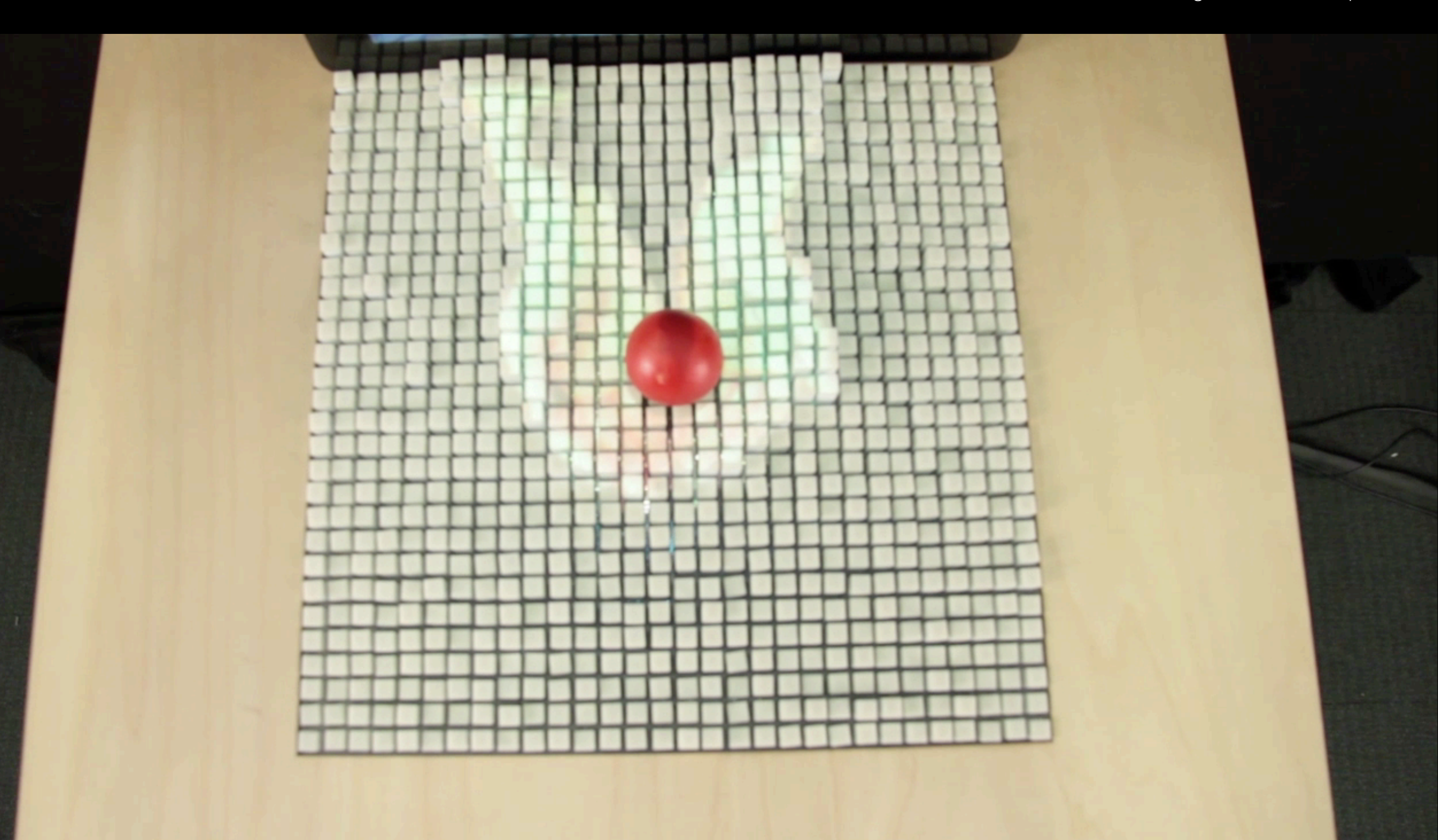

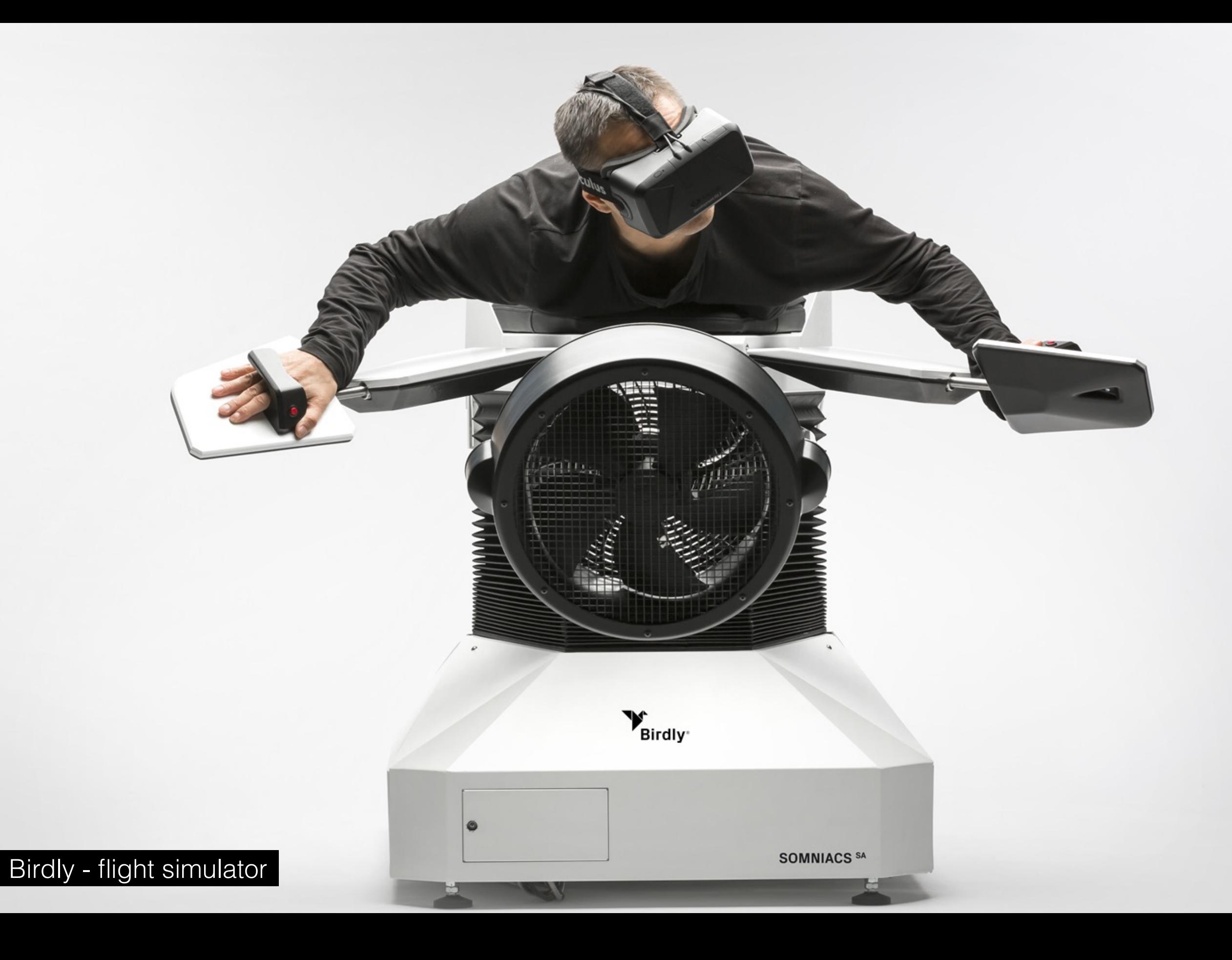

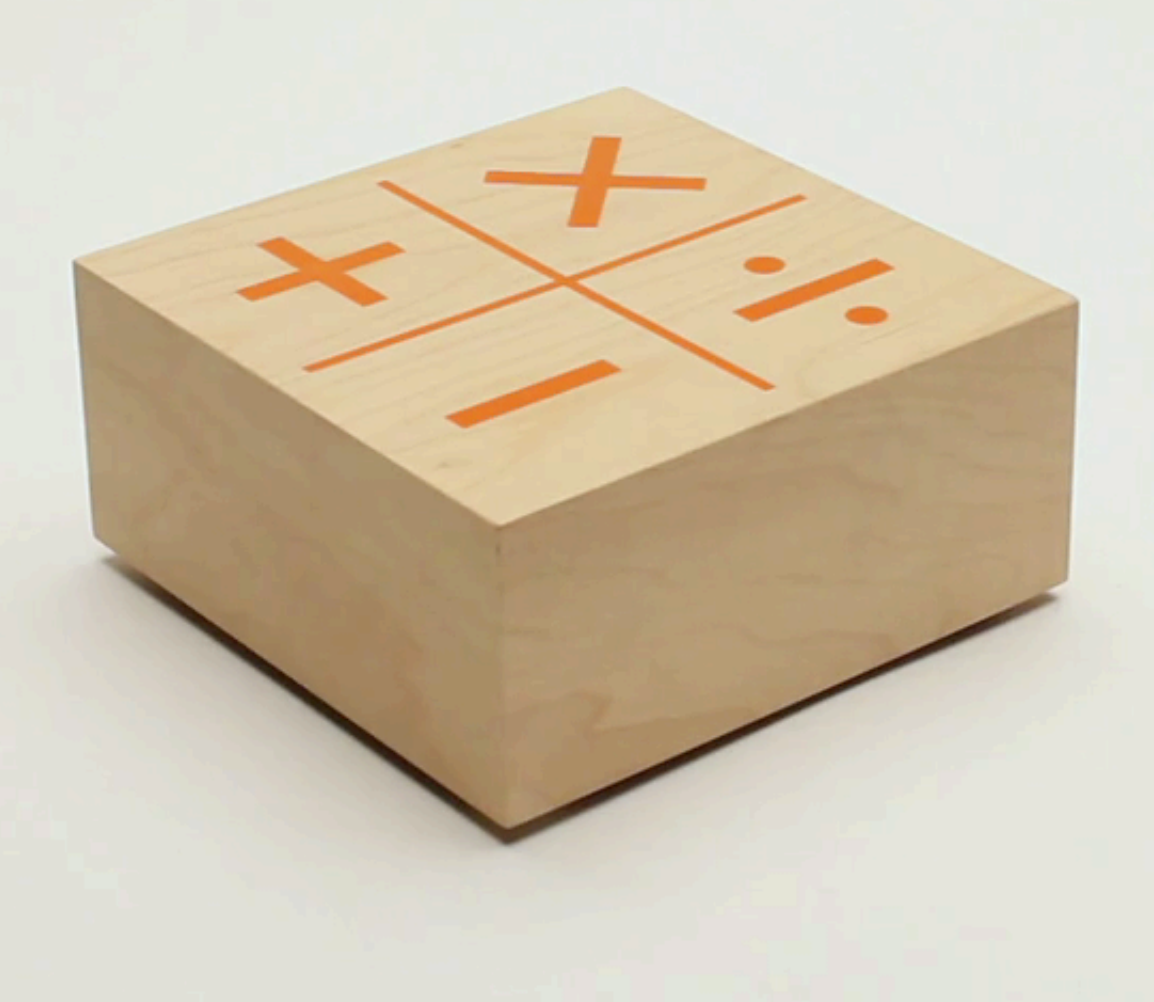

# Embodiment

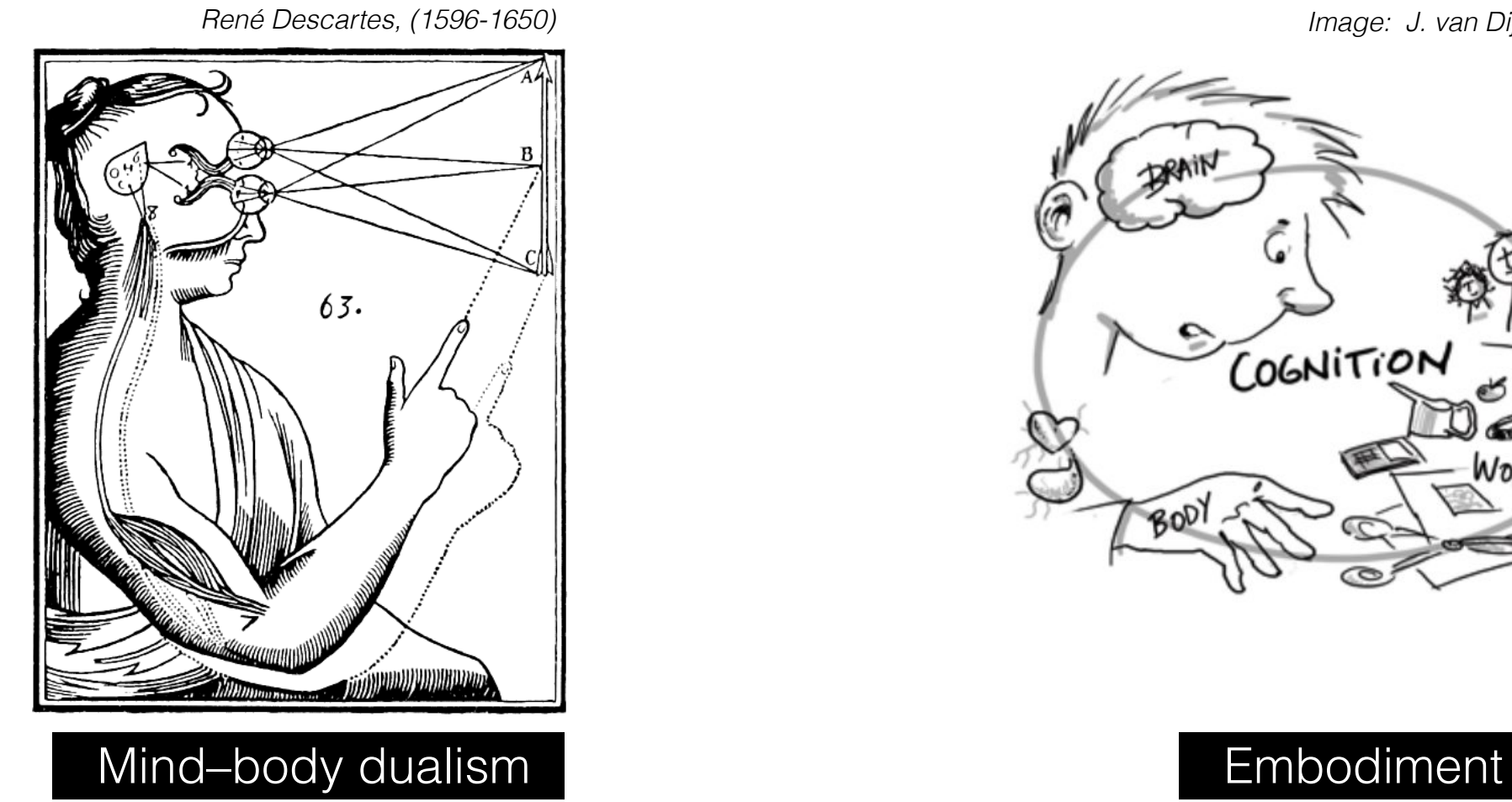

*Image: J. van Dijk (2013)*

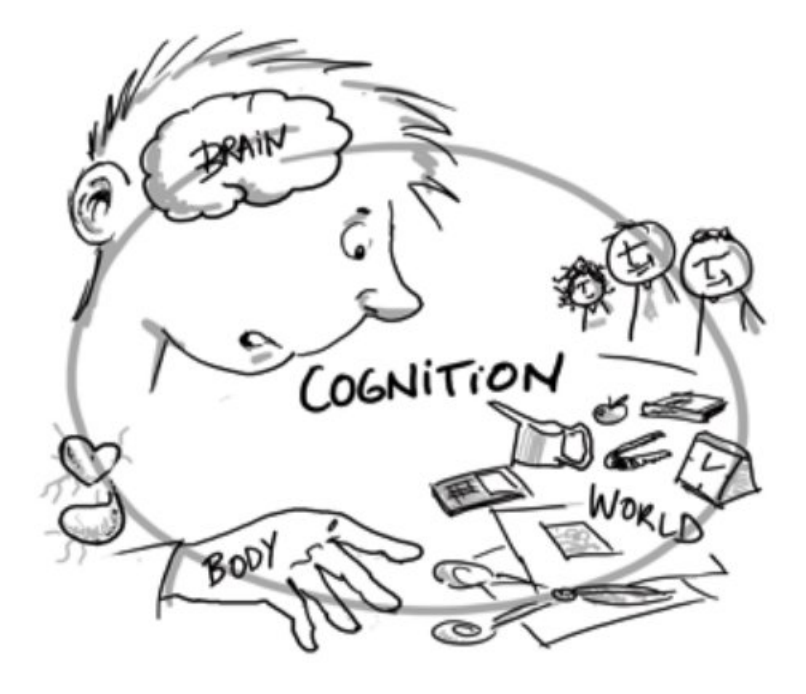

#### Theory of Embodied Cognition

*…brain, body and the environment, and in particular relations between them, are all considered to be part of the cognitive system - part of the mechanism that makes cognition happen*

Jelle van Dijk

*<https://youtu.be/wIiDomlEjJw?t=58>*

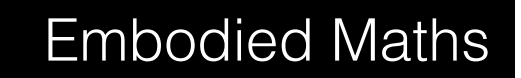

**Human Computer Interactions** 

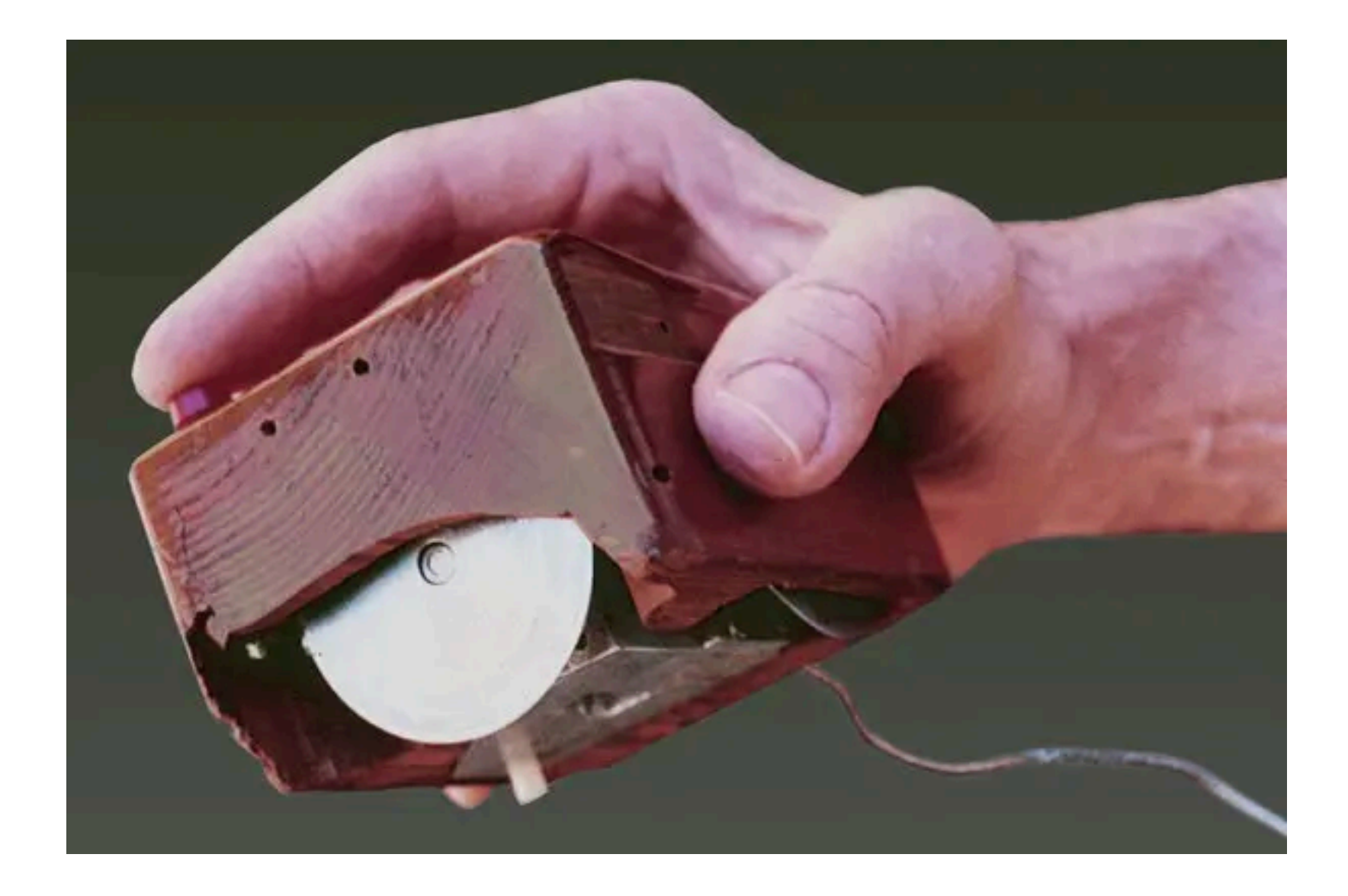

# Augmenting Human Intelligence at ARC (1963)

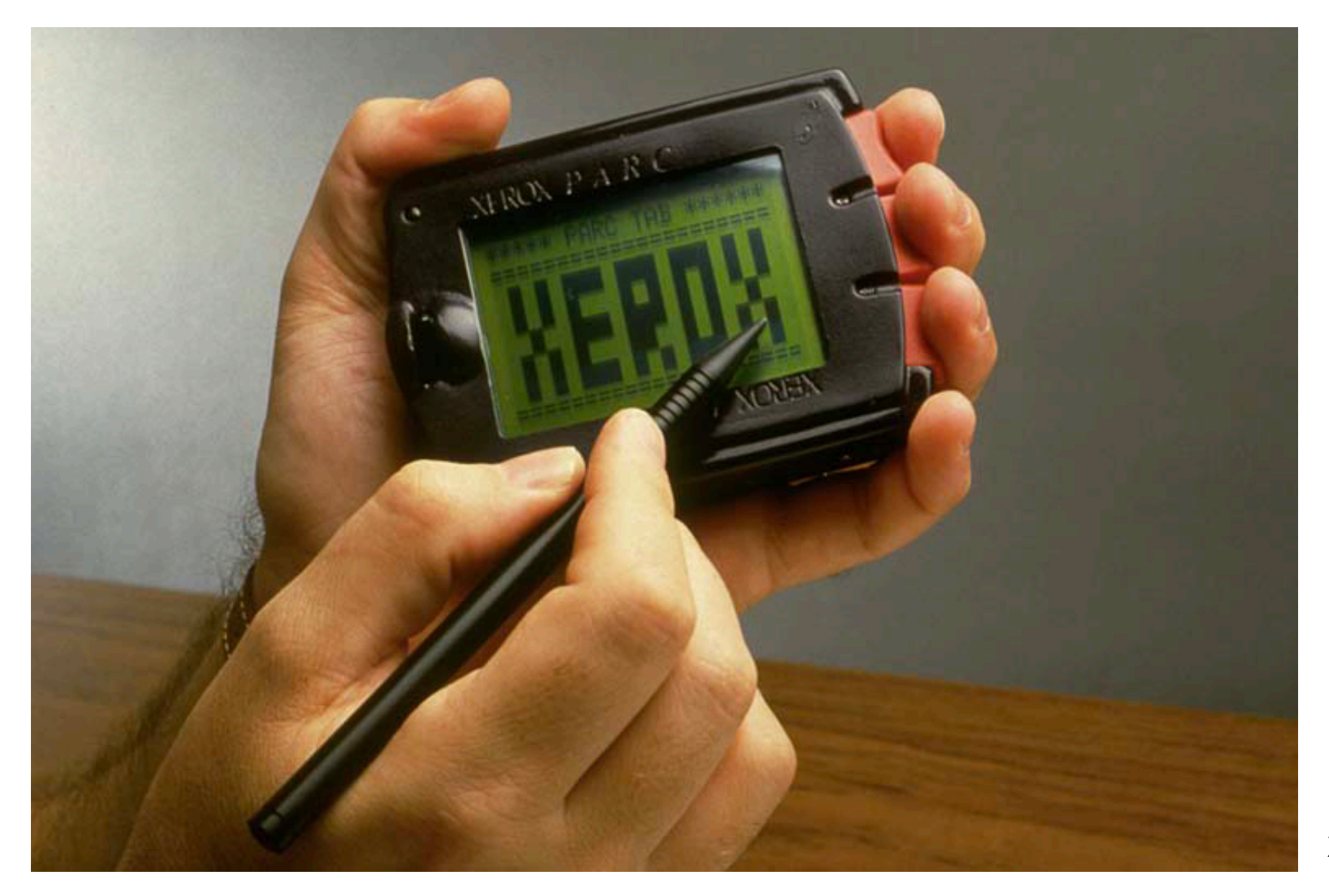

Xerox PARCtab 1994

#### "Good Technology is invisible"

Mark Weisser

# Ubiquitous computing and IOT (1988)

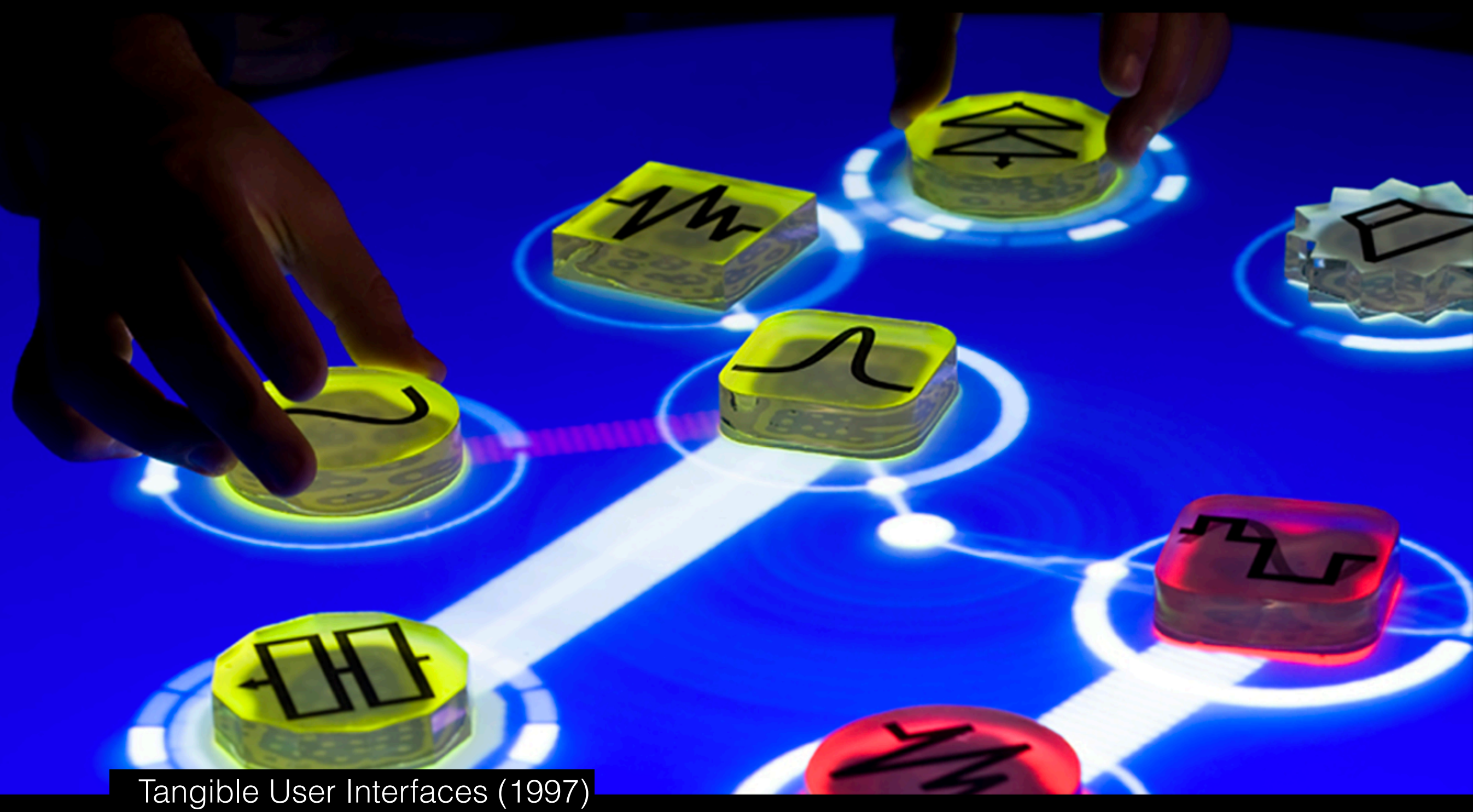

"Tangible Bits: Towards Seamless Interfaces between People, Bits and Atoms"

# Major Developments in Physical Computing

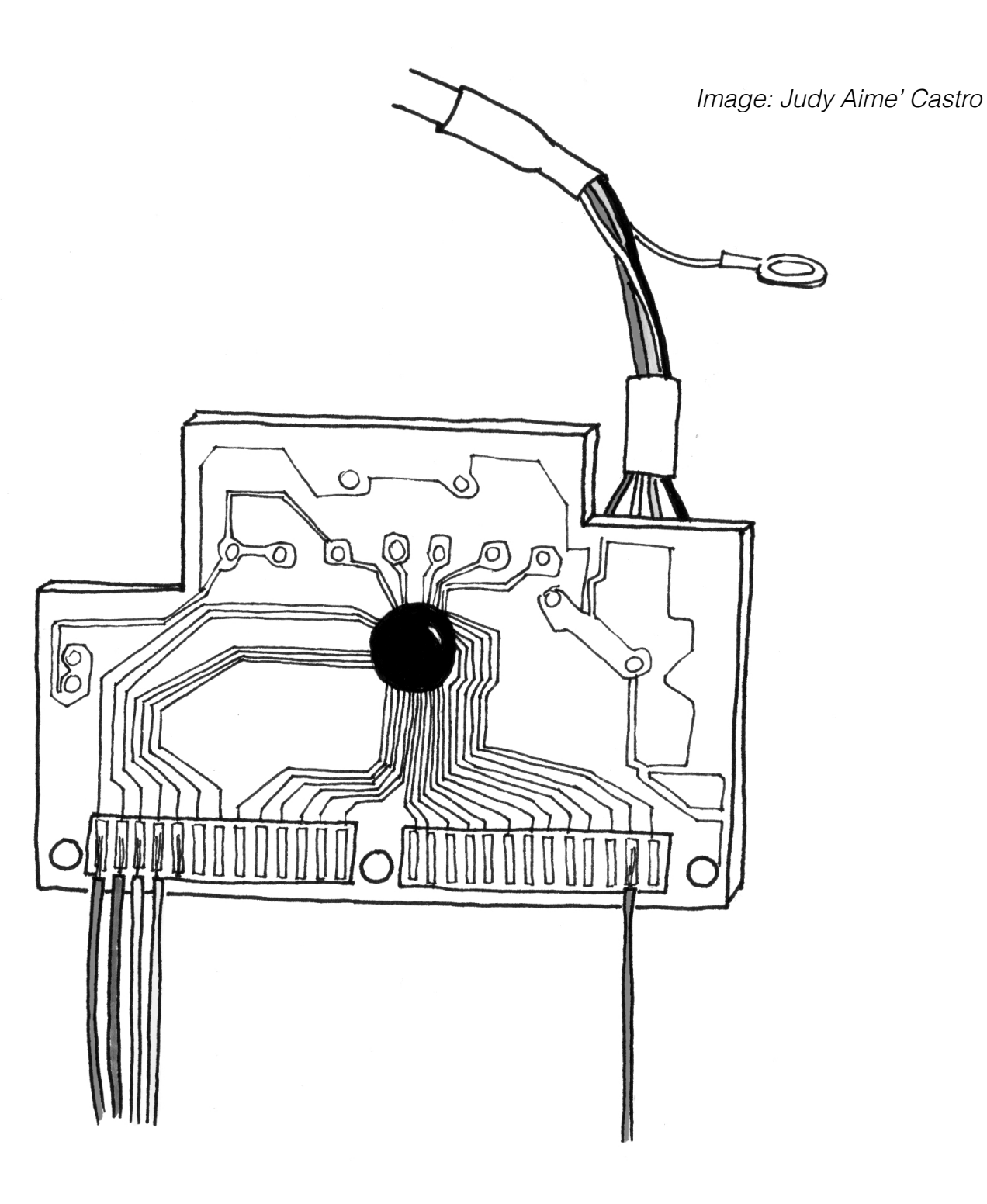

DIY movement:

Keyboard Hacking (1990's)

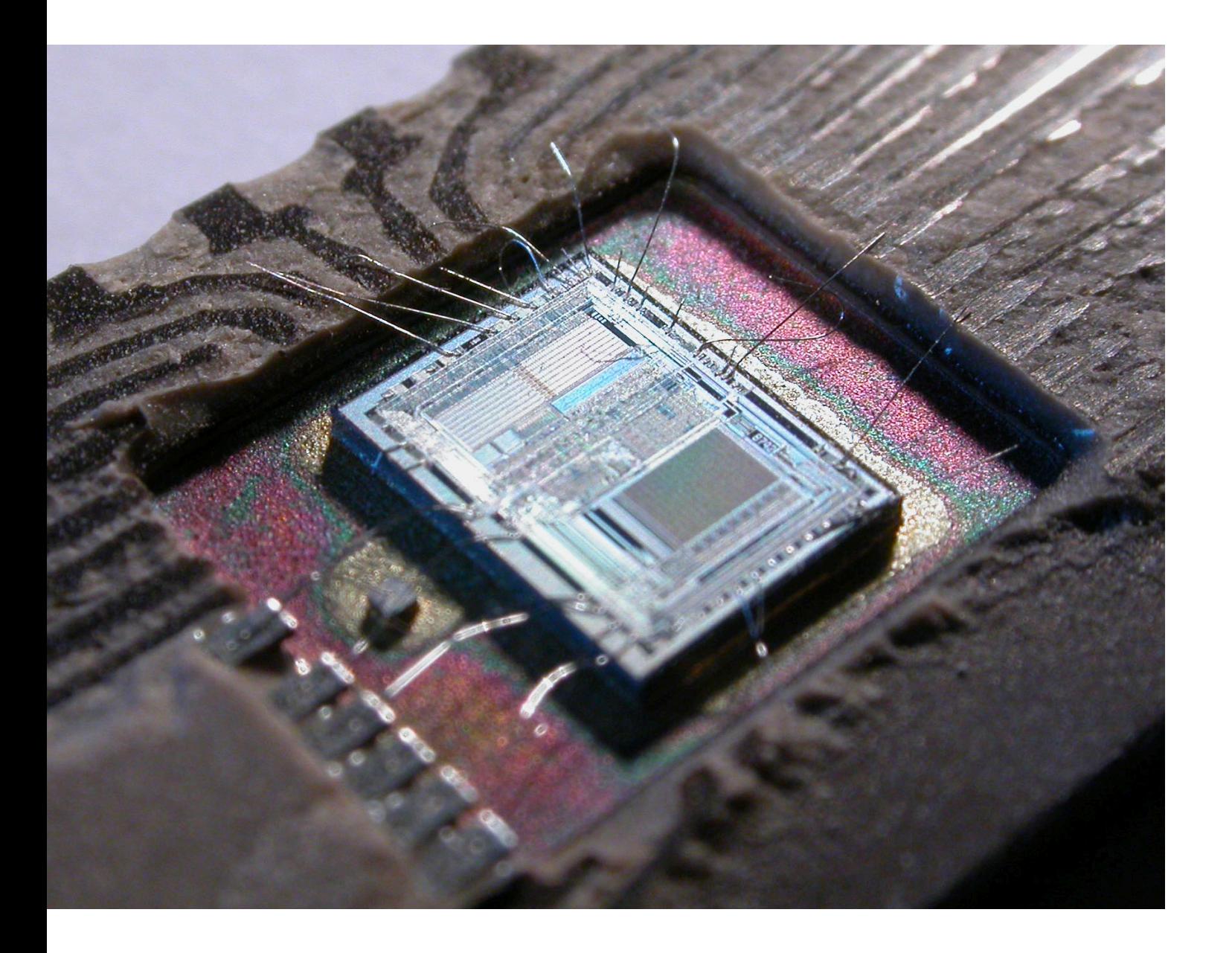

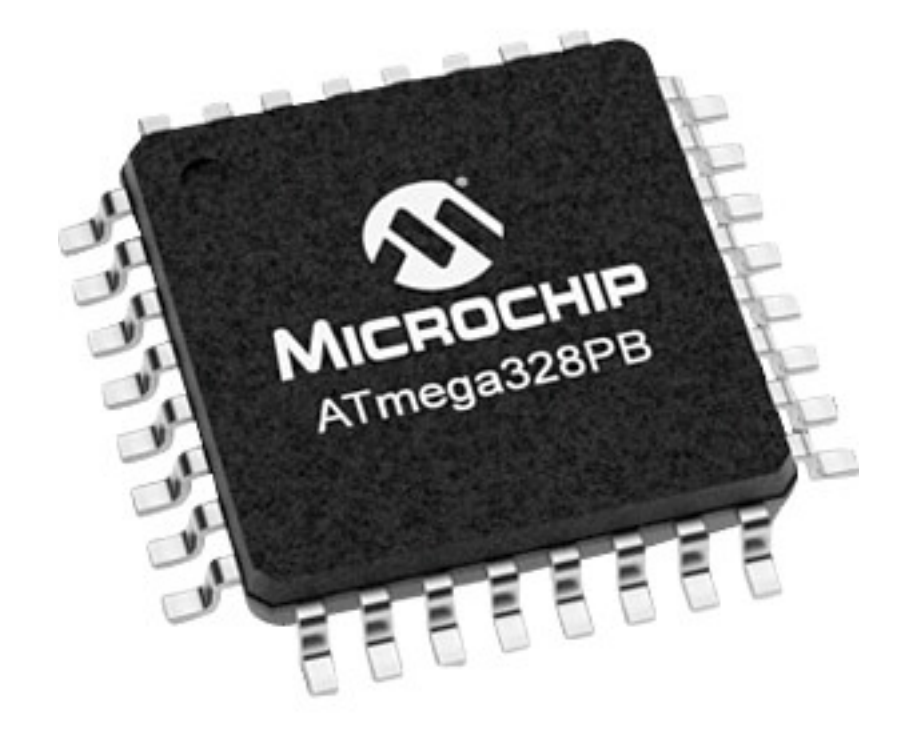

# **Microcontrollers**

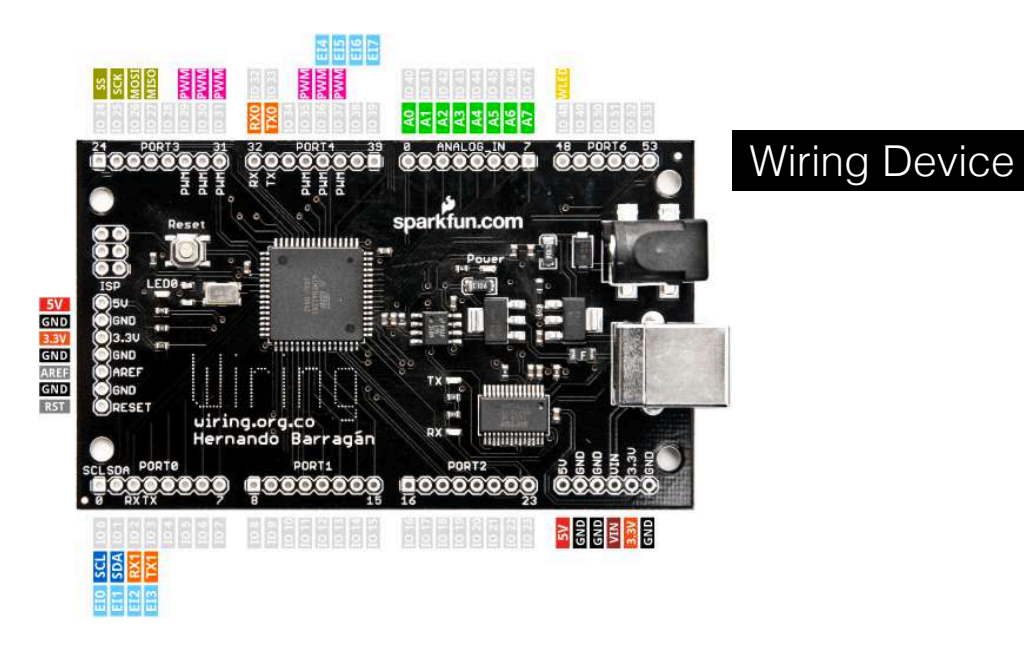

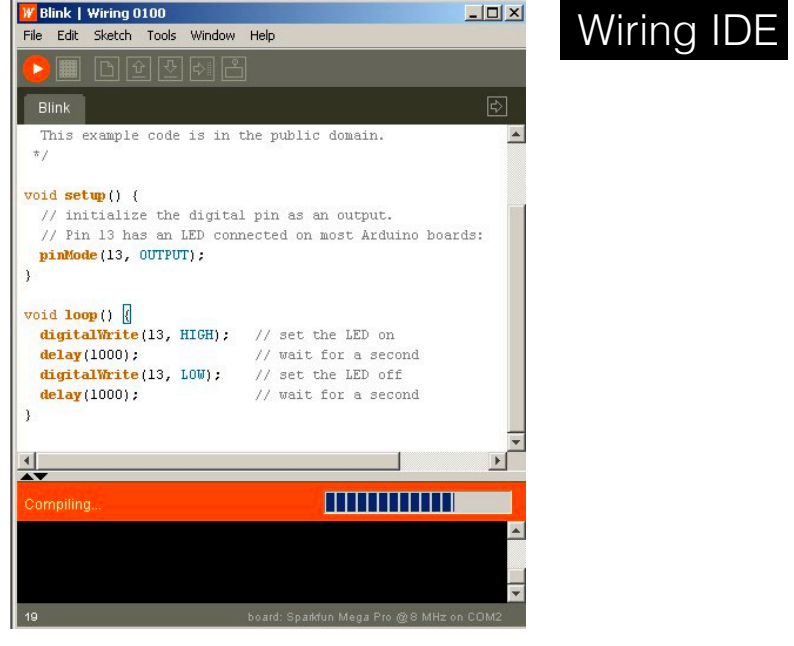

MADE<br>IN ITALY  $\boldsymbol{\ominus}$  $\bigodot$ UNO) **ARDUINO** tic ANALOG IN 80000

#### Arduino Device

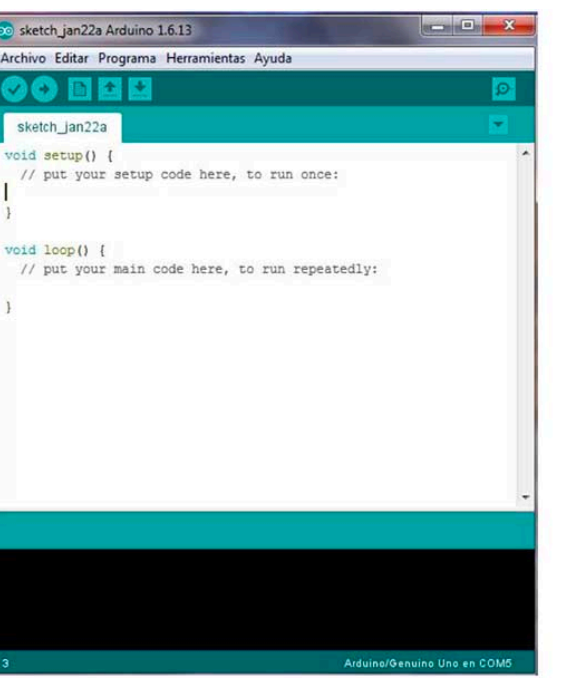

Arduino IDE

Wiring platform by Hernando Barragán (2003)

The Arduino platform (2005)

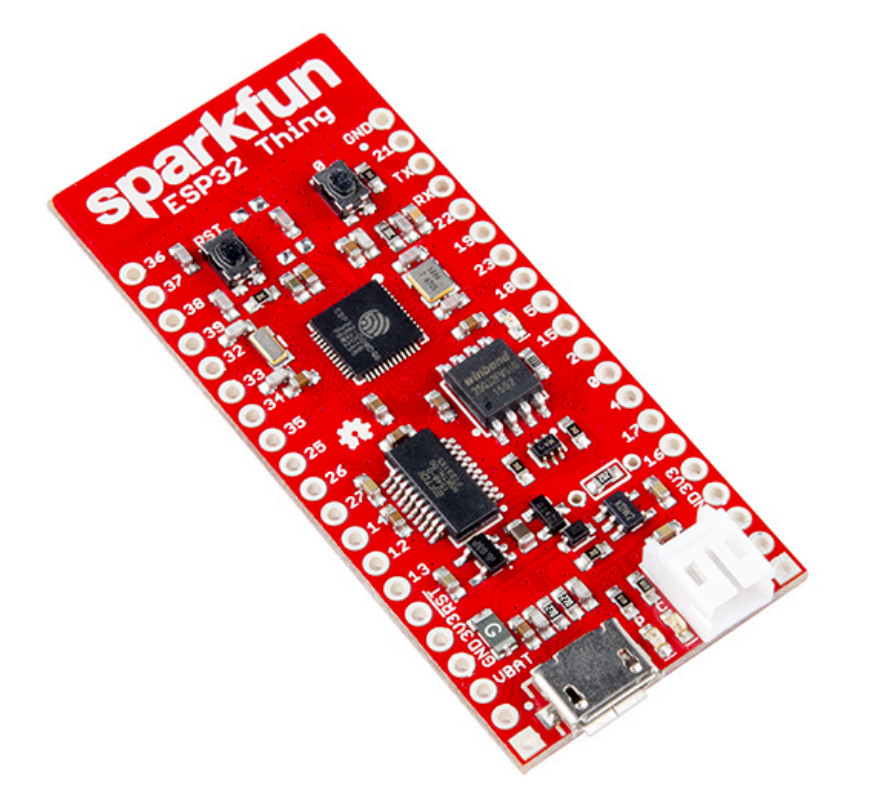

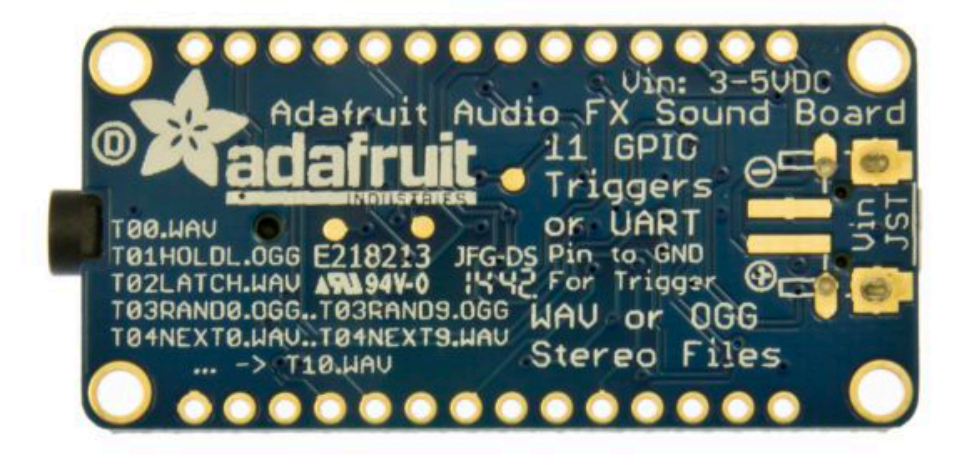

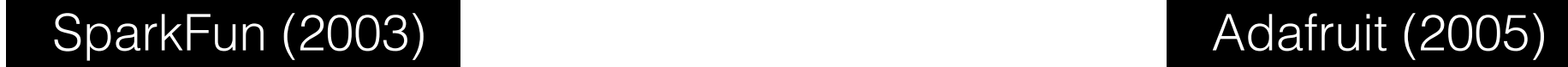

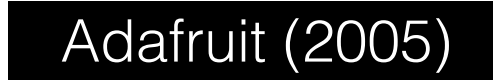

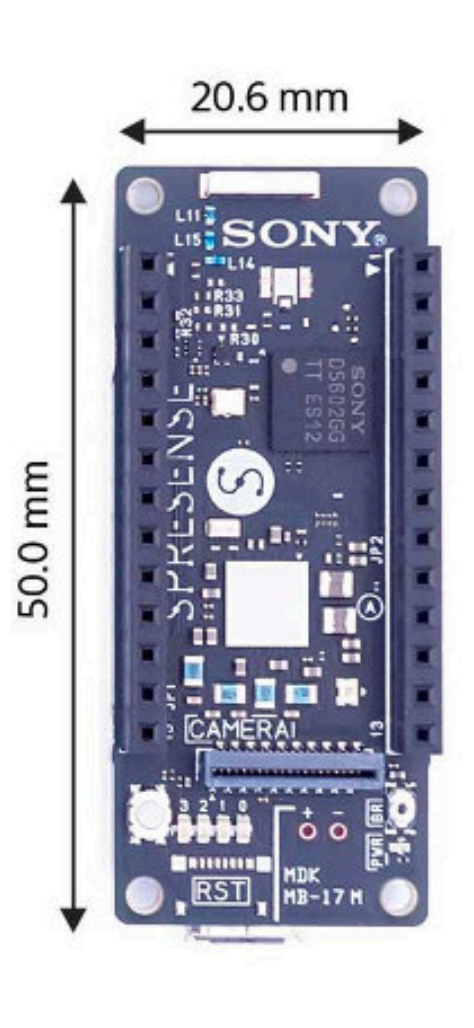

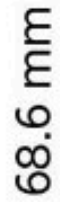

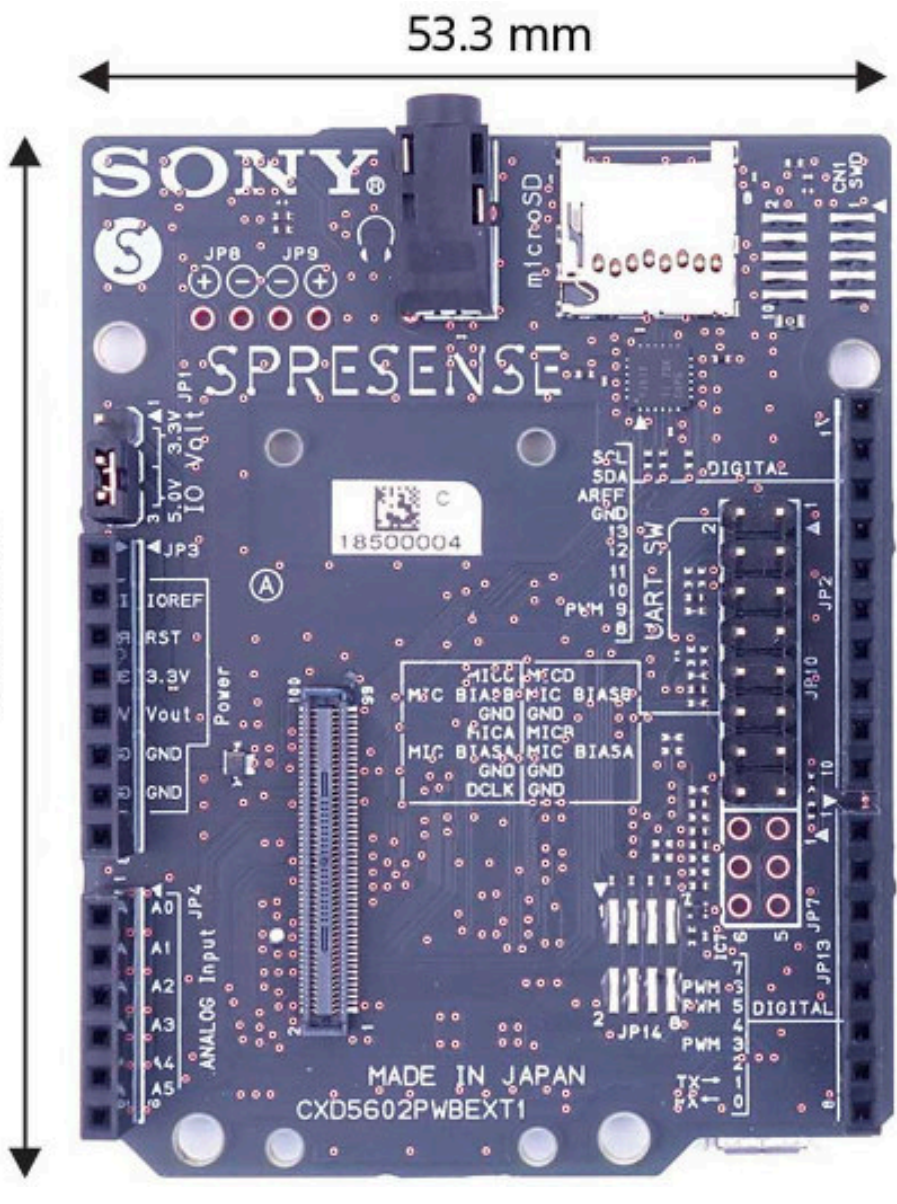

And so on….

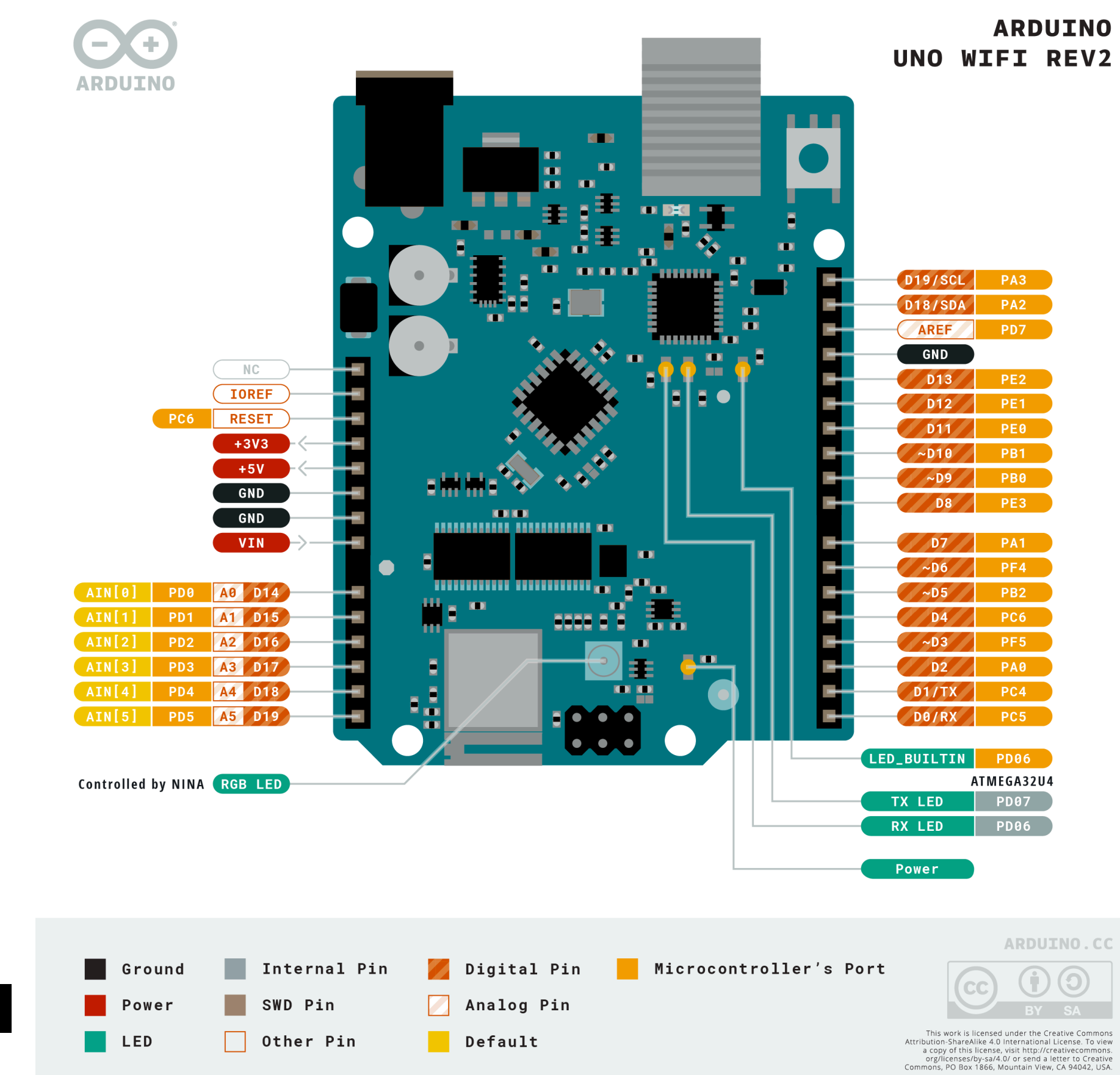

Getting Started with Arduino

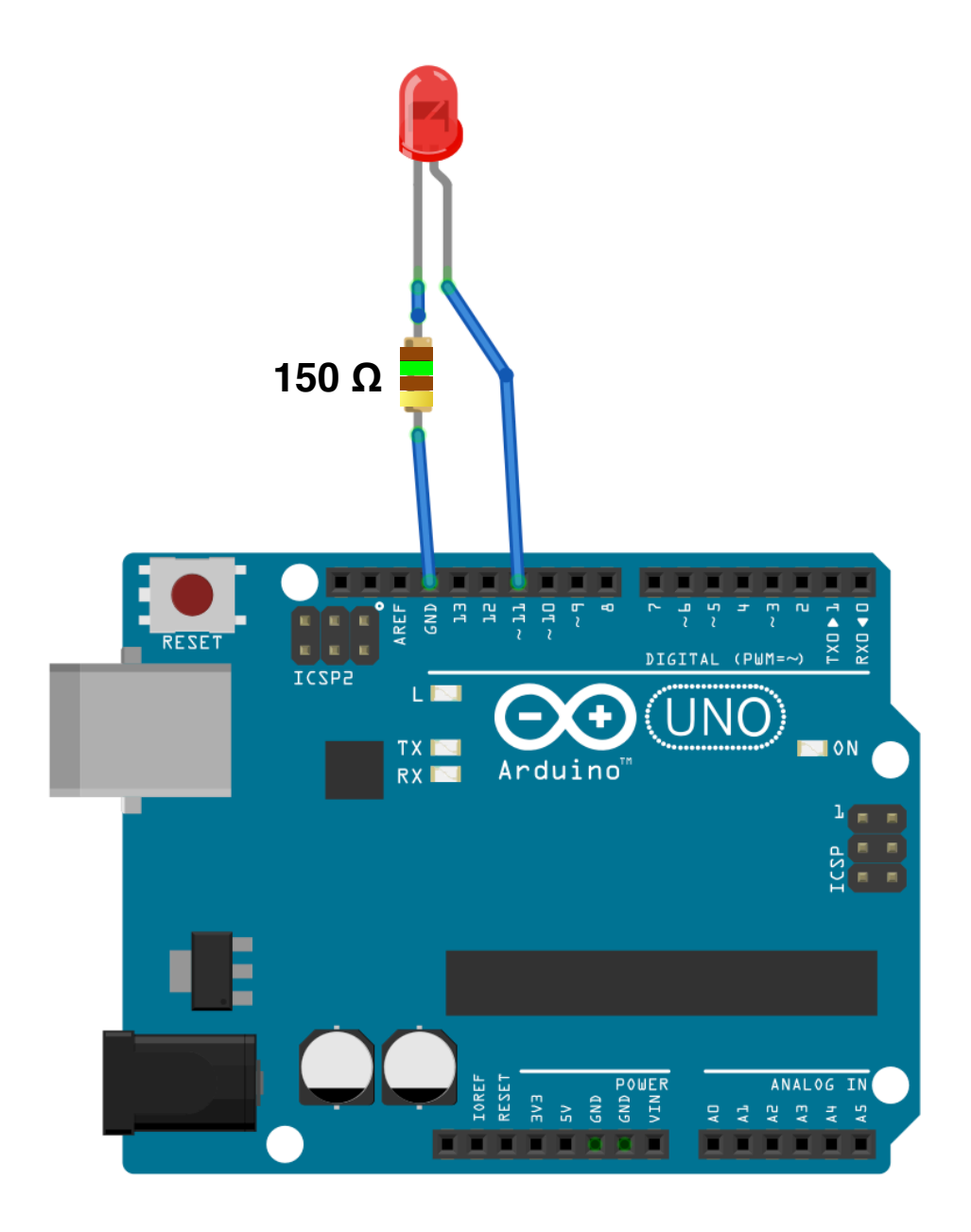

fritzing

#### Exercise 2.1: Arduino Blinky

Connect an LED and Resistor to your Arduino to GND and Pin 11 using your breadboard. Code it to blink using the examples

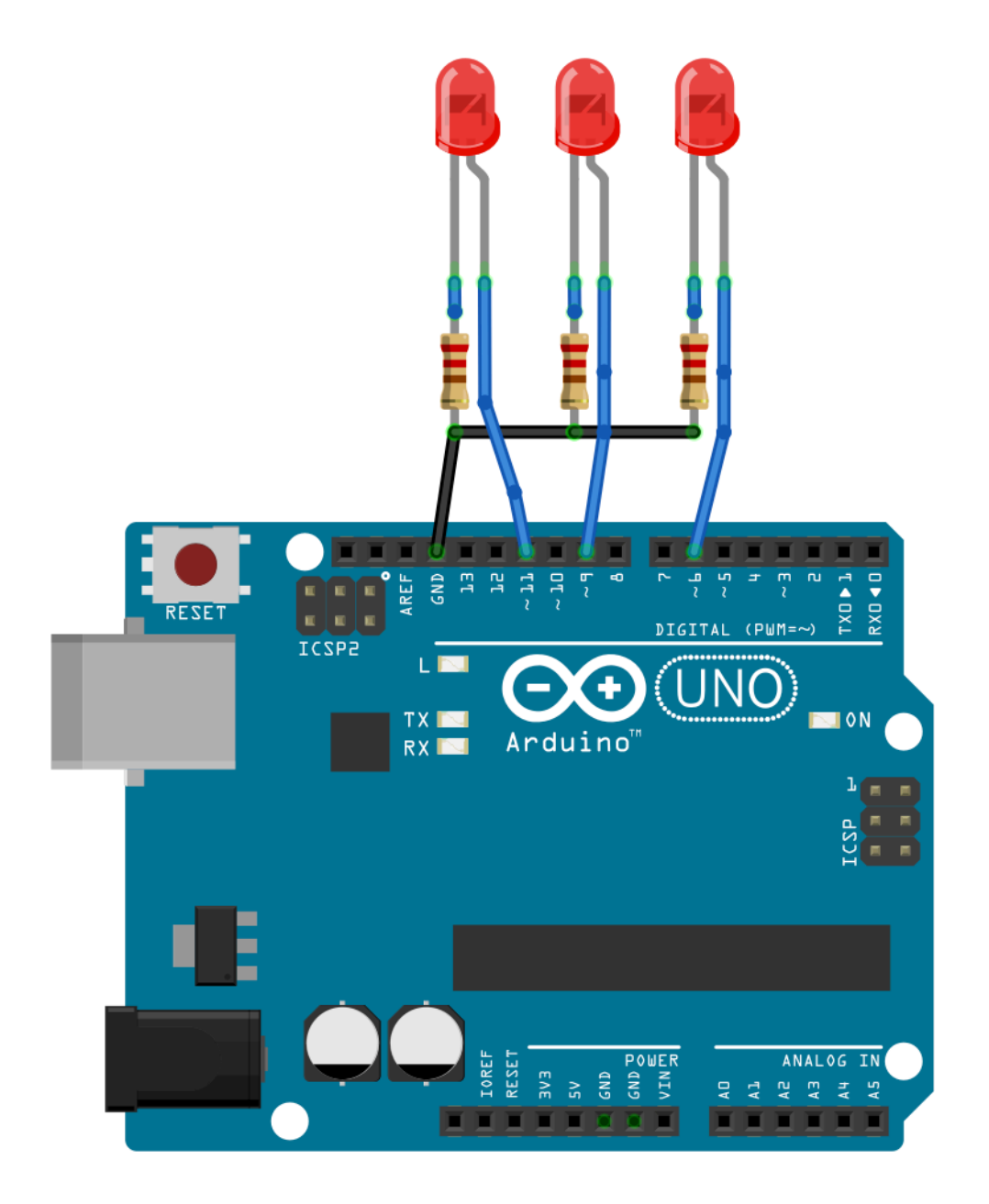

# Exercise 2.2: More Blinkys

Connect two more LED and Resistors to your Arduino. Code it to blink a sequence on all LED.

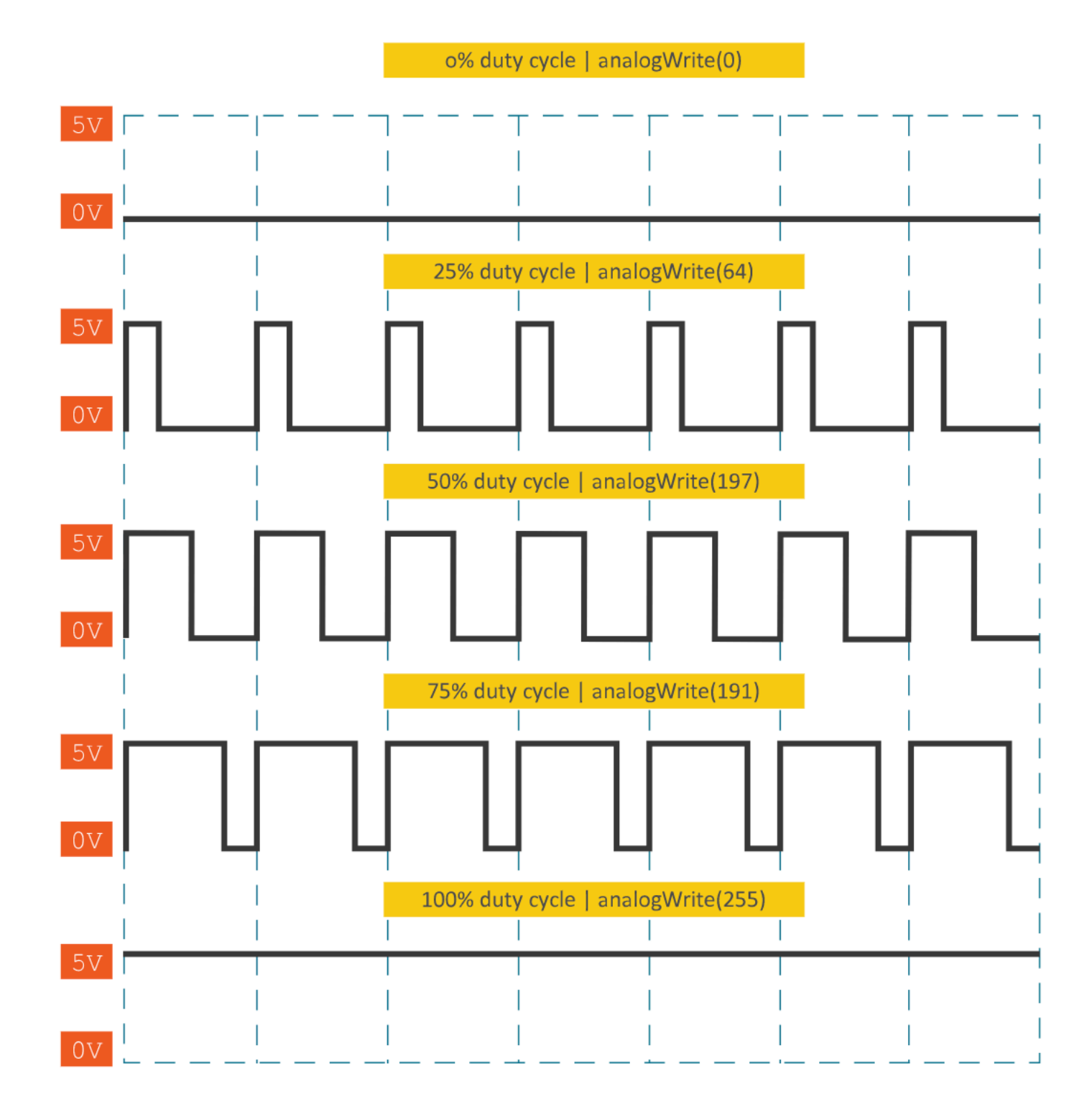

PWM pins on the Arduino Uno Wifi:

**10, 9, 6, 5, 3**

#### Pulse Width Modulation

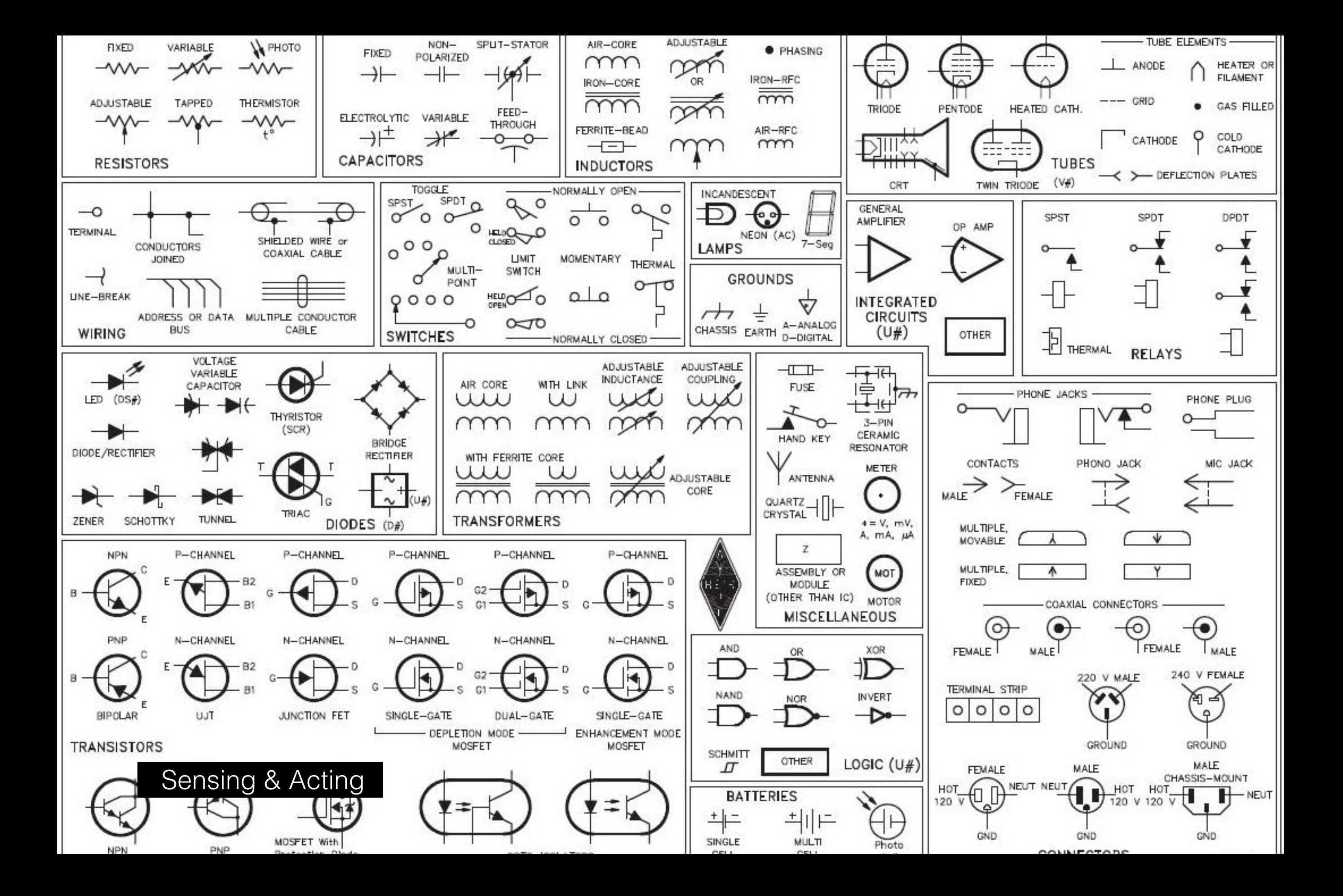